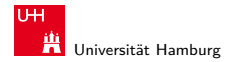

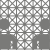

[64-040 Rechnerstrukturen](#page-41-0)

#### 64-040 Modul IP7: Rechnerstrukturen

[http://tams.informatik.uni-hamburg.de/](http://tams.informatik.uni-hamburg.de/lectures/2011ws/vorlesung/rs) [lectures/2011ws/vorlesung/rs](http://tams.informatik.uni-hamburg.de/lectures/2011ws/vorlesung/rs)

Kapitel 7

#### Andreas Mäder

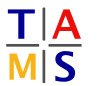

Universität Hamburg Fakultät für Mathematik, Informatik und Naturwissenschaften Fachbereich Informatik

**Technische Aspekte Multimodaler Systeme**

<span id="page-0-0"></span>Wintersemester 2011/2012

#### A. Mäder コンピューティング・コンドランドランドラング 9.0 (\* 1988) しゅうしょうしゅう しゅうしょうしゅう

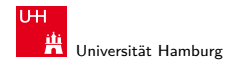

<span id="page-1-0"></span>

[Textcodierung](#page-1-0) [64-040 Rechnerstrukturen](#page-0-0)

# Kapitel 7

#### **[Textcodierung](#page-1-0)**

[Ad-hoc Codierungen](#page-4-0) [ASCII und ISO-8859](#page-10-0) [Unicode](#page-20-0) [Tipps und Tricks](#page-33-0) [base64-Codierung](#page-36-0) [Literatur](#page-41-0)

#### A. Mäder 2018 - 2018 - 2018 - 2018 - 2018 - 2018 - 2018 - 2018 - 2018 - 2018 - 2018 - 2018 - 2018 - 2018 - 201

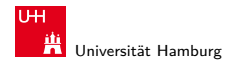

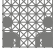

[Textcodierung](#page-1-0) [64-040 Rechnerstrukturen](#page-0-0)

#### Darstellung von Texten

- ▶ Ad-Hoc Codierungen
	- $\blacktriangleright$  Flaggen-Alphabet
	- $\blacktriangleright$  Braille-Code
	- Morse-Code
- $\triangleright$  ASCII und ISO-8859-1
- $\blacktriangleright$  Unicode

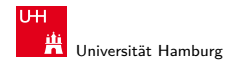

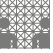

[Textcodierung](#page-1-0) [64-040 Rechnerstrukturen](#page-0-0)

# Wiederholung: Zeichenkette

- ▶ Zeichenkette (engl. string): Eine Folge von Zeichen
- ▶ Wort (engl. word): Eine Folge von Zeichen, die in einem gegebenen Zusammenhang als Einheit bezeichnet wird. Worte mit 8 Bit werden als **Byte** bezeichnet.
- ▶ Stelle (engl. *position*): Die Lage/Position eines Zeichens innerhalb einer Zeichenkette.

```
\blacktriangleright Beispiel
```

```
s = H e l l o, world!
```
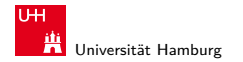

<span id="page-4-0"></span>

## Flaggen-Signale

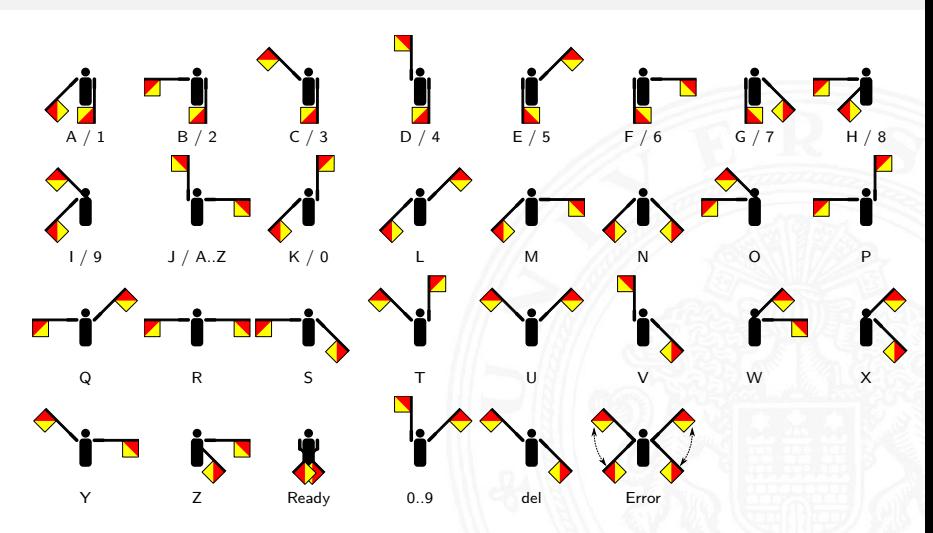

A. Mäder ファイル・ファイル スページ・パート スページ・ディー うみぐ ファイル・ファイル こうしょうかい

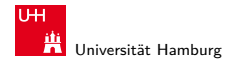

# Flaggen-Alphabet

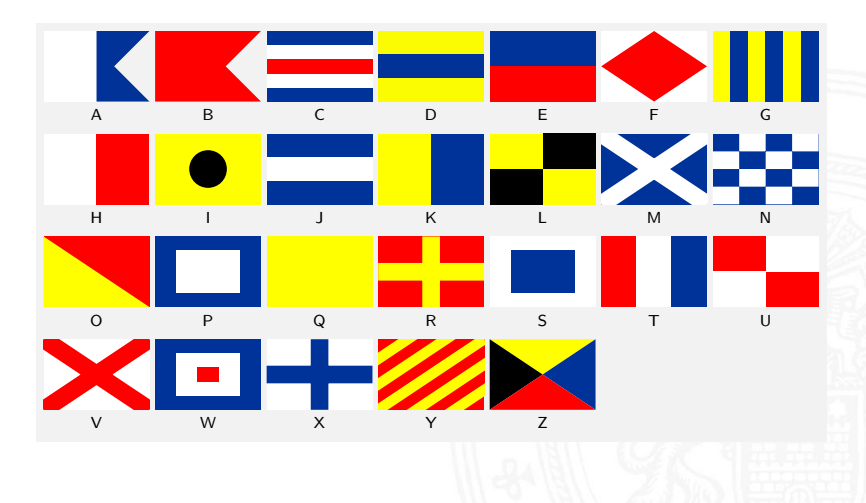

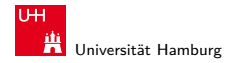

### Braille: Blindenschrift

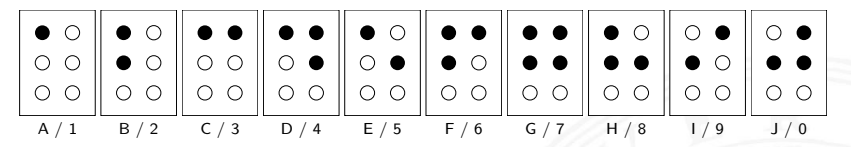

- $\triangleright$  Symbole als 2x3 Matrix (geprägte Punkte)
- Erweiterung auf 2x4 Matrix (für Computer)
- bis zu 64 (256) mögliche Symbole
- $\blacktriangleright$  diverse Varianten
	- $\blacktriangleright$  ein Symbol pro Buchstabe
	- $\blacktriangleright$  ein Symbol pro Silbe
	- Kurzschrift/Steno

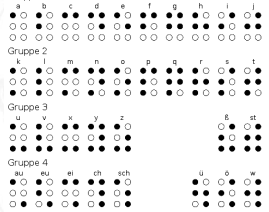

Gruppe 1

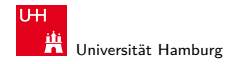

#### Morse-Code

Punkt: kurzer Ton Strich: langer Ton

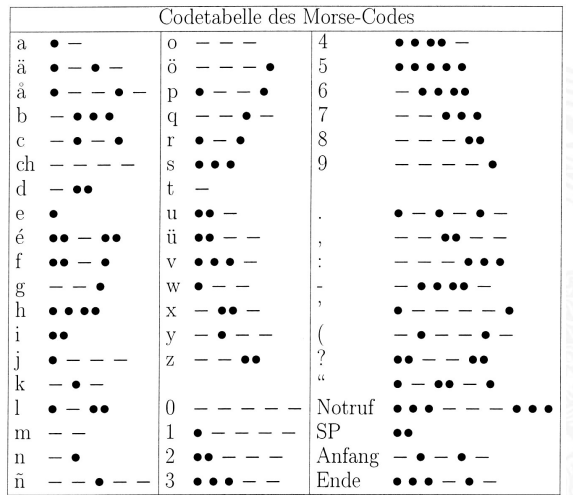

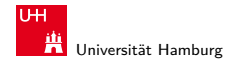

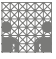

# Morse-Code (cont.)

- $\blacktriangleright$  Eindeutigkeit
	- Codewort:
	-
	-
	-
	-
	-
	- $\rightarrow$  bestimmte Morse-Sequenzen sind mehrdeutig
	- **Pause zwischen den Symbolen notwendig**
- $\triangleright$  Codierung
	- $\blacktriangleright$  Häufigkeit der Buchstaben = 1 / Länge des Codewortes
	- $\blacktriangleright$  Effizienz: kürzere Codeworte
	- Darstellung als Codebaum

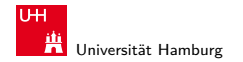

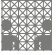

### Morse-Code: Baumdarstellung (Ausschnitt)

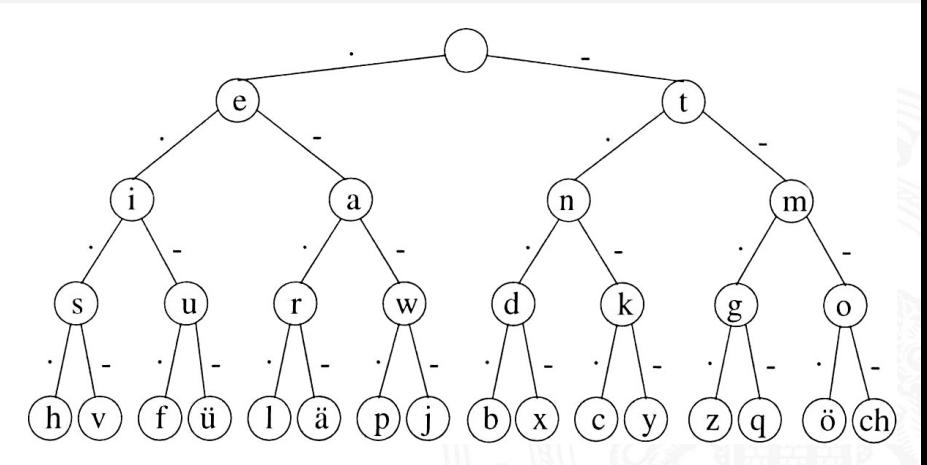

**Anordnung der Symbole entsprechend ihrer Codierung** 

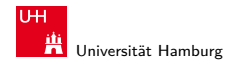

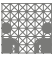

<span id="page-10-0"></span>

#### ASCII American Standard Code for Information Interchange

- $\blacktriangleright$  eingeführt 1967, aktualisiert 1986: ANSI X3.4-1986
- $\triangleright$  viele Jahre der dominierende Code für Textdateien
- $\blacktriangleright$  alle Zeichen einer typischen Schreibmaschine
- ► Erweiterung des früheren 5-bit Fernschreiber-Codes (Murray-Code)
- ▶ 7-bit pro Zeichen, 128 Zeichen insgesamt
- ▶ 95 druckbare Zeichen: Buchstaben, Ziffern, Sonderzeichen (Codierung im Bereich 21..7E)
- $\triangleright$  33 Steuerzeichen (engl: control characters) (0..1F,7F)

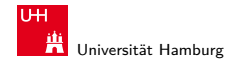

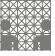

## ASCII: Codetabelle

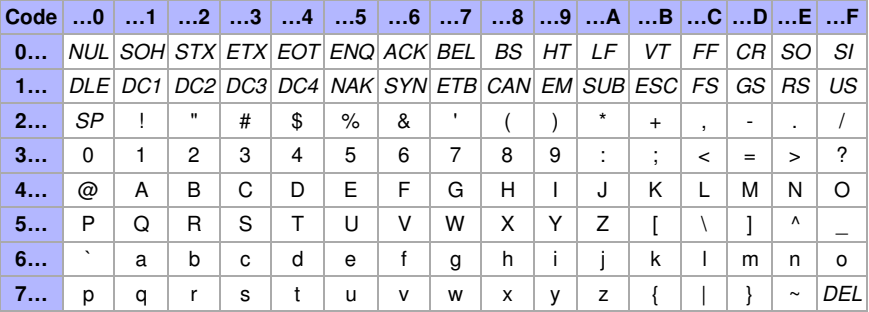

 $\triangleright$  SP = Leerzeichen, CR = carriage-return, LF = line-feed

 $\triangleright$  ESC = escape, DEL = delete, BEL = bell, usw.

<http://de.wikipedia.org/wiki/ASCII>

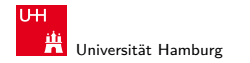

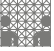

# ISO-8859 Familie

- **E**rweiterung von ASCII um Sonderzeichen und Umlaute
- ▶ 8-bit Codierung: bis max. 256 Zeichen darstellbar
- $\blacktriangleright$  Latin-1: Westeuropäisch
- $\blacktriangleright$  Latin-2: Mitteleuropäisch
- $\blacktriangleright$  Latin-3: Südeuropäisch
- $\blacktriangleright$  Latin-4: Baltisch
- $\blacktriangleright$  Latin-5: Kyrillisch
- $\blacktriangleright$  Latin-6: Arabisch
- $\blacktriangleright$  Latin-7: Griechisch
- $\blacktriangleright$  IISW.
- ► immer noch nicht für mehrsprachige Dokumente geeignet

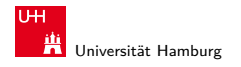

[Textcodierung](#page-1-0) - [ASCII und ISO-8859](#page-10-0) [64-040 Rechnerstrukturen](#page-0-0)

MIN-Fakultät Fachbereich Informatik

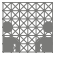

# ISO-8859-1: Codetabelle (1)

Erweiterung von ASCII für westeuropäische Sprachen

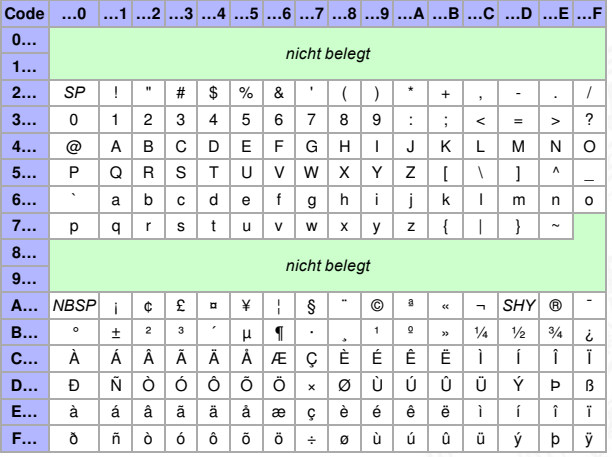

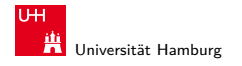

[Textcodierung](#page-1-0) - [ASCII und ISO-8859](#page-10-0) [64-040 Rechnerstrukturen](#page-0-0)

MIN-Fakultät Fachbereich Informatik

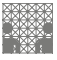

## ISO-8859-1: Codetabelle (2)

Sonderzeichen gemeinsam für alle 8859 Varianten

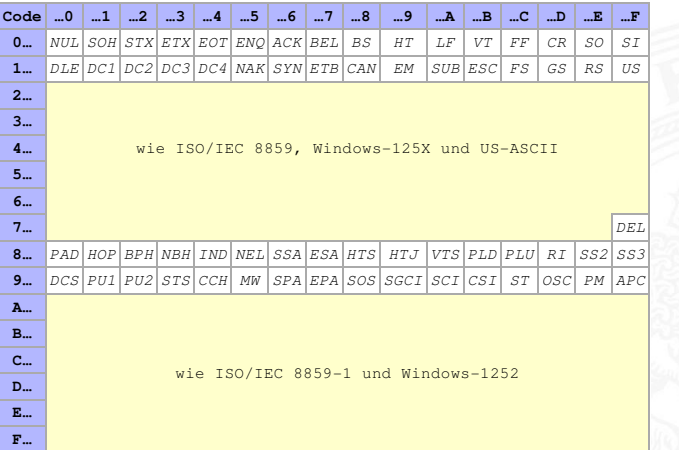

#### A. Mäder コンピューティング・エヌ・ター・イー・ディー・ランス (\* 151 - 152 - 152 - 152 - 152 - 152 - 152 - 152 - 15

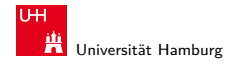

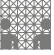

#### ISO-8859-2

#### Erweiterung von ASCII für slawische Sprachen

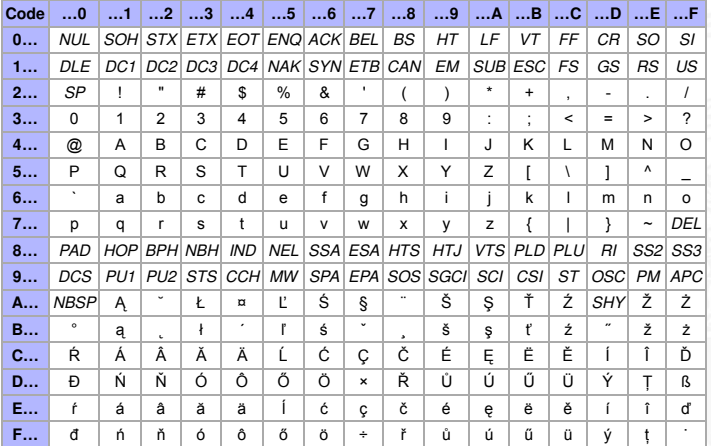

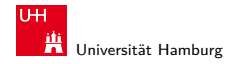

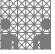

# ISO-8859-15

#### Modifizierte ISO-8859-1 mit  $\in$

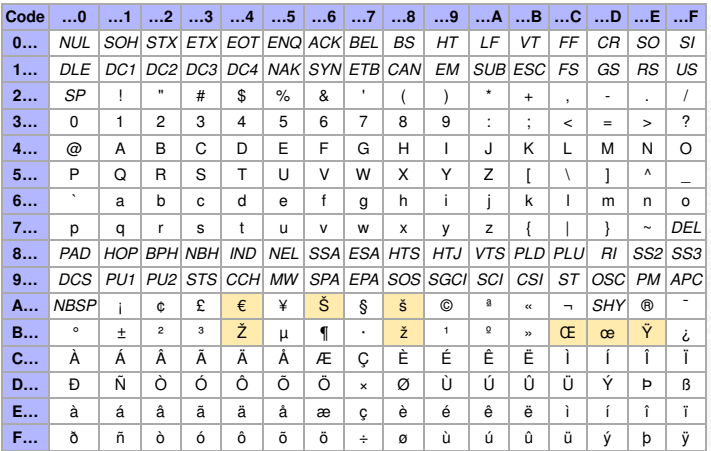

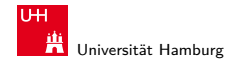

[Textcodierung](#page-1-0) - [ASCII und ISO-8859](#page-10-0) [64-040 Rechnerstrukturen](#page-0-0)

MIN-Fakultät Fachbereich Informatik

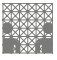

#### Microsoft: Codepage 437, 850, 1252

- ▶ Zeichensatz des IBM-PC ab 1981
- ► Erweiterung von ASCII auf einen 8-bit Code
- ▶ einige Umlaute (westeuropäisch)
- $\blacktriangleright$  Grafiksymbole
- ▶ [http://de.wikipedia.org/wiki/Codepage\\_437](http://de.wikipedia.org/wiki/Codepage_437)
- ► verbesserte Version: Codepage 850, 858 (€-Symbol an 0xD5)
- ▶ Codepage 1252 entspricht (weitgehend) ISO-8859-1
- ► Sonderzeichen liegen an anderen Positionen als bei ISO-8859

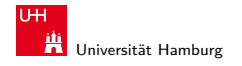

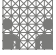

# Windows: Codepage 850

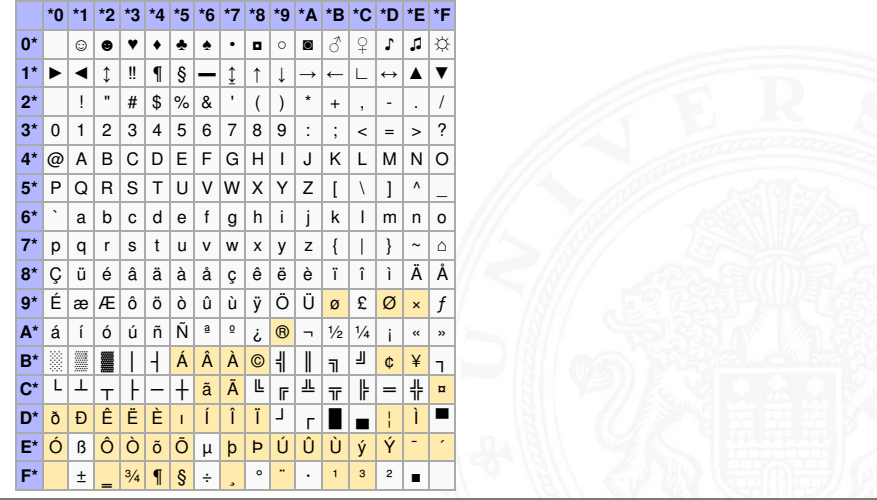

A. Mäder コンピューティング・コンドランドランドラング 9.00 ショップ コンピューティング 19

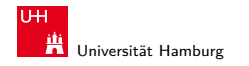

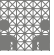

### Austausch von Texten?

- ► die meisten gängigen Codes (abwärts-) kompatibel mit ASCII
- ▶ unterschiedliche Codierung für Umlaute (soweit vorhanden)
- **unterschiedliche Codierung der Sonderzeichen**
- ▶ Unterschiedliche Konvention für Zeilenende
	- DOS/Windows: CR/LF (0D 0A)
	- $\blacktriangleright$  Unix/Linux: LF
	- $MacOS9$  CR
	- $\triangleright$  Konverter-Tools: dos2unix, unix2dos, iconv

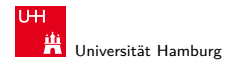

<span id="page-20-0"></span>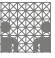

# Unicode: Motivation

- **EXECUTE:** zunehmende Vernetzung und Globalisierung
- $\triangleright$  internationaler Datenaustausch?
- ► Erstellung mehrsprachiger Dokumente?
- ▶ Unterstützung orientalischer oder asiatischer Sprachen?
- ▶ ASCII oder ISO-8859-1 reicht nicht aus
- $\triangleright$  temporäre Lösungen konnten sich nicht durchsetzen, z.B: **ISO-2022:** Umschaltung zwischen mehreren Zeichensätzen durch Spezialbefehle (Escapesequenzen).
- ⇒ **Unicode** als System zur Codierung aller Zeichen aller bekannten (lebenden oder toten) Schriftsysteme

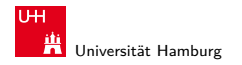

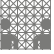

#### Unicode: Versionen und History

- **P** auch abgekürzt als UCS: **Universal Character Set**
- zunehmende Verbreitung (Betriebssysteme, Applikationen)
- Darstellung erfordert auch entsprechende Schriftarten
- $\blacktriangleright$  <http://www.unicode.org> <http://www.unicode.org/charts>
- ▶ 1991 1.0.0: europäisch, nahöstlich, indisch
- $\blacktriangleright$  1992 1.0.1: ostasiatisch (Han)
- ▶ 1993 akzeptiert als ISO/IEC-10646 Standard
- 
- $\triangleright$  2010 6.0: knapp 110.000 Zeichen enthalten

<http://www.unicode.org>, <http://de.wikipedia.org/wiki/Unicode>

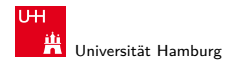

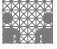

# Unicode: Schreibweise

- $\blacktriangleright$  ursprüngliche Version nutzt 16-bit pro Zeichen
- $\blacktriangleright$  die sogenannte "Basic Multilingual Plane"
- $\triangleright$  Schreibweise hexadezimal als U+xxxx
- ► Bereich von U+0000 ... U+FFFF
- $\triangleright$  Schreibweise in Java-Strings: \uxxxx z.B. \u03A9 für  $\Omega$ , \u20A0 für das  $\epsilon$ -Symbol
- $\triangleright$  mittlerweile mehr als  $2^{16}$  Zeichen
- Erweiterung um "Extended Planes"
- $\blacktriangleright$  II+10000 II+10FFFF

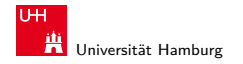

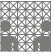

# Unicode: in Webseiten (HTML)

- $\triangleright$  HTML-Header informiert über verwendeten Zeichensatz
- **Interstützung und Darstellung abhängig vom Browser**
- $\triangleright$  Demo <http://www.columbia.edu/~fdc/utf8>

```

<head>
<META http -equiv="Content -Type"
      content="text/html; charset=utf -8">
<title>UTF-8 Sampler</title>
\langle/head\rangle...
```
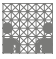

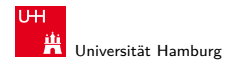

#### Unicode: Demo

#### <http://www.columbia.edu/~fdc/utf8>

- 1. **English:** The quick brown fox jumps over the lazy dog.
- 2. **Jamaican:** Chruu, a kwik di kwik brong fox a jomp huova di liezi daag de, yu no siit?
- 3. Irish: "An bfuil do croí ag bualad ó faitíos an grá a meall lena bóg éada ó stí do leasa tú?" "D'fuascail Íosa Úrmac na hÓige Beannaite pór Éava agus Ádaim."
- 4. **Dutch:** Pa's wiize lynx bezag vroom het fikse aquaduct.
- 5. **German:** Falsches Üben von Xylophonmusik quält jeden größeren Zwerg. (1)
- 6. German: Im finfteren Jagdfchloß am offenen Felsquellwaffer patzte der affig-flatterhafte kauzig-höfliche Bäcker über feinem verfifften kniffligen C-Xylophon. (2)
- 7. **Norwegian:** Blåbærsyltetøy ("blueberry jam", includes every extra letter used in Norwegian).
- 8. **Swedish:** Flygande bäckasiner söka strax hwila på mjuka tuvor.
- 9. **Icelandic:** Sævör grét áðan því úlpan var ónýt.
- 10. Finnish: (5) Törkylempijävongahdus (This is a perfect pangram, every letter appears only once. Translating it is an art on its own, but!'ll say "rude lover's yelp". :-D)
- 11. **Finnish:** (5) Albert osti fagotin ja töräytti puhkuvan melodian. (Albert bought a bassoon and hooted an impressive melody.)
- 12. **Finnish:** (5) On sangen hauskaa, että polkupyörä on maanteiden jokapäiväinen ilmiö. (It's pleasantly amusing, that the bicycle is an everyday sight on the roads.)
- 13. Polish: Pchnać w te łódź jeża lub osiem skrzyń fig.
- 14. **Czech:** Příliš žluťoučký kůň úpěl dábelské kódy.
- 15. **Slovak:** Starý kôň na hŕbe kníh žuje tíško povädnuté ruže, na stĺpe sa ďateľ učí kvákať novú ódu o živote.
- 16. **Greek** (monotonic): ξεσκεπάζω την υμγοφθόρα βδελινυία
- 17. Greek (polytonic): ξεσκεπάζω την ψυχοφθόρα βδελυνμία
- 18. **Russian:** Съешь же ешё этих мягких французских булок да выпей чаю.
- 19. **Russian:** В чащах юга жил-был цитрус? Да, но фальшивый экземпляр! ёъ.
- 20. **Bulgarian:** Жълтата дюля беше щастлива, че пухът, който цъфна, замръзна като гьон.
- 21. Sami (Northern): Vuol Ruota gedggiid leat mánga luosa ja čuovžža.
- 22. **Hungarian:** Árvíztűrő tükörfúrógép.
- 23. **Spanish:** El pingüino Wenceslao hizo kilómetros bajo exhaustiva lluvia y frío, añoraba a su querido cachorro.
- 24. **Portuguese:** O próximo vôo à noite sobre o Atlântico, põe freqüentemente o único médico. (3)
- 25. **French:** Les naïfs ægithales hâtifs pondant à Noël où il gèle sont sûrs d'être déçus en voyant leurs drôles d'œufs abîmés.
- 26. **Esperanto:** Eĥoŝanĝo ĉiuĵaŭde.
- 27. **Hebrew:** זה כיף סתם לשמוע איך תנצח קרפד עץ טוב בגן.
- **Japanese** (Hiragana): 28.

```
いろはにほヘど ちりぬるを
わがよたれぞ つねならか
うゐのおくやま けふこえて
あさきゆめみじ ゑひもせず(4)
```
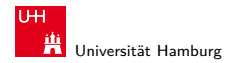

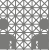

#### Unicode: Demo (cont.) <http://www.columbia.edu/~fdc/utf8>

**Šota Rustaveli's** Vepxis Tgaosani, Th, The Knight in the Tiger's Skin (Georgian):

 $_3$ ეპხის ტყაოსანი შოთა რუსთაველი

ღმერთსი შემვედრე, ნუთუ კვლა დამხსნას სოფლისა შრომასა, ცეცხლს, წყალსა და მიწასა. ჰაერთა თანა მრომასა; მომცნეს ფრთენი და აღვფრინდე, მივჰხვდე მას ჩემსა ნდომასა, დღისით და ღამით ვჰხედვიდე მზისა ელვათა კრთომაასა.

Tamil poetry of Subramaniya Bharathiyar: சுப்ரமணிய பாரதியார் (1882-1921):

யாமறிந்த மொழிகளிலே தமிழ்மொழி போல் இனிதாவது எங்கும் காணோம், பாமரராய் விலங்குகளாய், உலகனைத்தும் இகழ்ச்சிசொலப் பான்மை கெட்டு, நாமமது தமிழரெனக் கொண்டு இங்கு வாழ்ந்திடுதல் நன்றோ? சொல்லீர்! தேமதூத் தமிழோசை உலகமெலாம் பரவும்வகை செய்தல் வேண்டும்.

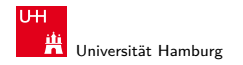

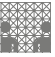

## Unicode: Latin-Zeichen

- ▶ Zeichen im Bereich U+0000 bis U+007F wie ASCII [www.unicode.org/charts/PDF/U0000.pdf](http://www.unicode.org/charts/PDF/U0000.pdf)
- ► Bereich von U+0100 bis U+017F für Latin-A Europäische Umlaute und Sonderzeichen [www.unicode.org/charts/PDF/U0100.pdf](http://www.unicode.org/charts/PDF/U0100.pdf)
- viele weitere Sonderzeichen ab U+0180 Latin-B, Latin-C, usw.

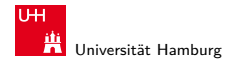

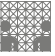

#### Unicode: Mathematische Symbole und Operatoren

Vielfältige Auswahl von Symbolen und Operatoren

- ▶ griechisch [www.unicode.org/charts/PDF/U0370.pdf](http://www.unicode.org/charts/PDF/U0370.pdf)
- ▶ letterlike Symbols [www.unicode.org/charts/PDF/U2100.pdf](http://www.unicode.org/charts/PDF/U2100.pdf)
- ▶ Pfeile [www.unicode.org/charts/PDF/U2190.pdf](http://www.unicode.org/charts/PDF/U2190.pdf) ▶ Operatoren [www.unicode.org/charts/PDF/U2A00.pdf](http://www.unicode.org/charts/PDF/U2A00.pdf)

Dingbats [www.unicode.org/charts/PDF/U2700.pdf](http://www.unicode.org/charts/PDF/U2700.pdf)

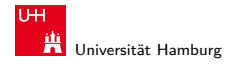

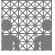

#### Unicode: Asiatische Sprachen

Chinesisch (traditional/simplified), Japanisch, Koreanisch

- $\blacktriangleright$  U+3400 bis U+4DBF [www.unicode.org/charts/PDF/U3400.pdf](http://www.unicode.org/charts/PDF/U3400.pdf)
- $\blacktriangleright$  U+4F00 bis U+9FCF [www.unicode.org/charts/PDF/U4E00.pdf](http://www.unicode.org/charts/PDF/U4E00.pdf)

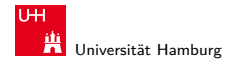

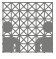

#### Unicode: Java2D Fontviewer

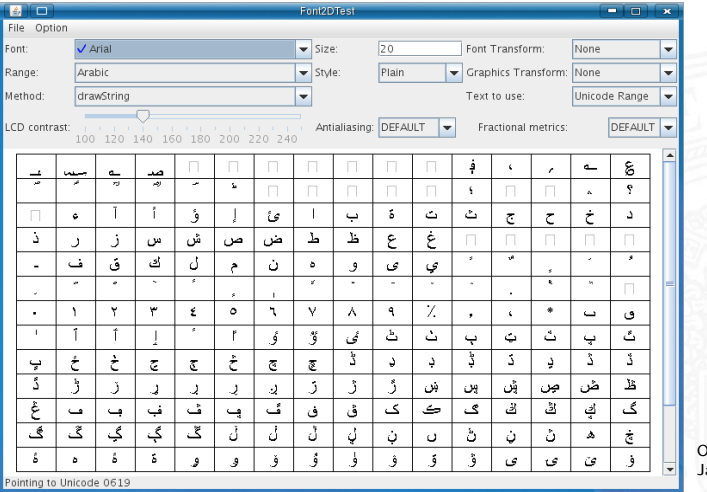

Oracle ava JDK examples ../demo/jfc/Font2DTest

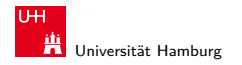

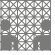

### Unicode: Repräsentation?

- $\blacktriangleright$  16-bit für jedes Zeichen, bis zu 65536 Zeichen
- $\triangleright$  schneller Zugriff auf einzelne Zeichen über Arrayzugriffe (Index)
- aber: doppelter Speicherbedarf gegenüber ASCII/ISO-8859-1
- $\triangleright$  Verwendung u.a. in Java: Datentyp char
- ▶ ab Unicode-3: mehrere Planes zu je 65536 Zeichen
- $\blacktriangleright$  direkte Repräsentation aller Zeichen erfordert 32-bit/Zeichen
- vierfacher Speicherbedarf gegenüber ISO-8859-1
- $\triangleright$  bei Dateien ist möglichst kleine Dateigröße wichtig
- ► effizientere Codierung üblich: UTF-16 und UTF-8

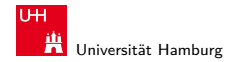

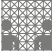

#### UTF-8

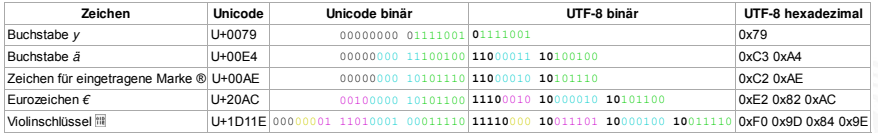

<http://de.wikipedia.org/wiki/UTF-8>

- ▶ effiziente Codierung von "westlichen" Unicode-Texten
- $\blacktriangleright$  Zeichen werden mit variabler Länge codiert, 1..4-Bytes
- $\triangleright$  volle Kompatibilität mit ASCII

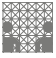

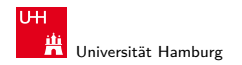

### UTF-8: Algorithmus

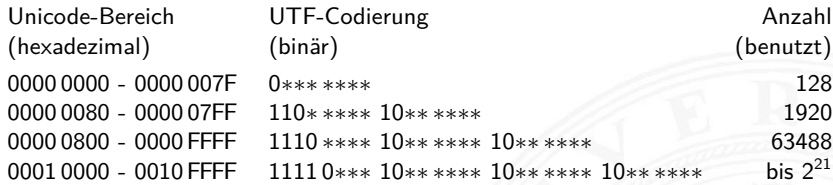

- $\triangleright$  untere 128 Zeichen kompatibel mit ASCII
- ▶ Sonderzeichen westlicher Sprachen je zwei Bytes
- $\blacktriangleright$  führende Eins markiert Multi-Byte Zeichen
- <sup>I</sup> Anzahl der führenden Einsen gibt Anz. Bytegruppen an
- <sup>I</sup> Zeichen ergibt sich als Bitstring aus den ∗∗∗...∗
- **•** theoretisch bis zu sieben Folgebytes a 6-bit: max.  $2^{42}$  Zeichen

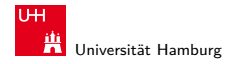

[Textcodierung](#page-1-0) - [Tipps und Tricks](#page-33-0) [64-040 Rechnerstrukturen](#page-0-0)

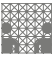

<span id="page-33-0"></span>

#### Sprach-Einstellungen: Locale

**Locale**: die Sprach-Einstellungen und Parameter

- $\blacktriangleright$  auch: i18n ("internationalization")
- ▶ Sprache der Benutzeroberfläche
- $\blacktriangleright$  Tastaturlayout/-belegung
- ▶ Zahlen-, Währungs-, Datums-, Zeitformate
- ▶ Linux/POSIX: Einstellung über die Locale-Funktionen der Standard C-Library (Befehl locale) Java: java.util.Locale Windows: Einstellung über System/Registry-Schlüssel

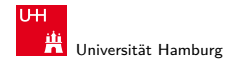

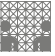

## dos2unix, unix2dos

- ▶ Umwandeln von ASCII-Texten (z.B. Programm-Quelltexte) zwischen DOS/Windows und Unix/Linux Maschinen
- ▶ Umwandeln von a.txt in Ausgabedatei b.txt: dos2unix -c ascii -n a.txt b.txt dos2unix -c iso -n a.txt b.txt dos2unix -c mac -n a.txt b.txt
- ▶ Umwandeln von Unix nach DOS/Windows, Codepage 850: unix $2d$ os  $-850$  -n a.txt  $h$ .txt

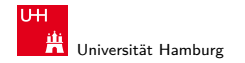

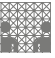

#### iconv

Das Schweizer-Messer zur Umwandlung von Textcodierungen.

- $\triangleright$  Optionen
	- ► -f, --from-code=<encoding> Codierung der Eingabedatei
		- ► -t, --to-code=<encoding> Codierung der Ausgabedatei
		- ► -1, --list Liste der unterstützten Codierungen ausgeben
		- ► -o, --output=<filename> Name der Ausgabedatei

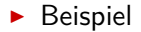

iconv -f=iso-8859-1 -t=utf-8 -o foo.utf8.txt foo.txt

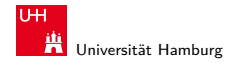

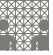

<span id="page-36-0"></span>

# base64-Codierung

Übertragung von (Binär-) Dateien zwischen verschiedenen Rechnern?

- ▶ SMTP (Internet Mail-Protokoll) verwendet 7-bit ASCII
- <sup>I</sup> bei Netzwerk-Übertragung müssen alle Rechner/Router den verwendeten Zeichensatz unterstützen
- ⇒ Verfahren zur Umcodierung der Datei in 7-bit ASCII notwendig
- ⇒ etabliert ist das **base-64** Verfahren (RFC 2045)
	- $\blacktriangleright$  alle e-mail Dateianhänge und 8-bit Textdateien
	- ▶ Umcodierung benutzt nur Buchstaben, Ziffern und drei Sonderzeichen

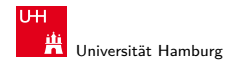

[Textcodierung](#page-1-0) - [base64-Codierung](#page-36-0) [64-040 Rechnerstrukturen](#page-0-0)

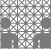

# base64-Codierung: Prinzip

- Codierung von drei 8-bit Bytes als vier 6-bit Zeichen
- ► erfordert 64 der verfügbaren 128 7-bit ASCII Symbole

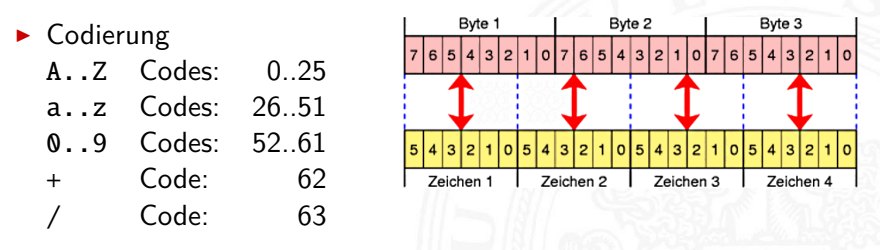

- = Füllzeichen, falls Anzahl der Bytes nicht durch 3 teilbar
- CR Zeilenumbruch (optional), meistens nach 76 Zeichen

#### A. Mäder コンピューティング・コンドランドランドランダング マンジェンジェンジェンジェンジ

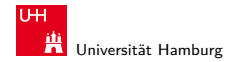

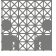

# base64-Codierung: Prinzip (cont.)

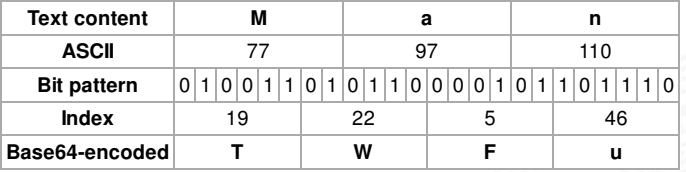

- drei 8-bit Zeichen, re-gruppiert als vier 6-bit Blöcke
- $\blacktriangleright$  Zuordnung des jeweiligen Buchstabens/Ziffer
- $\triangleright$  ggf. =, == am Ende zum Auffüllen
- $\triangleright$  Übertragung dieser Zeichenfolge ist 7-bit kompatibel
- ► resultierende Datei ca. 33% größer als das Original

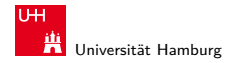

[Textcodierung](#page-1-0) - [base64-Codierung](#page-36-0) [64-040 Rechnerstrukturen](#page-0-0)

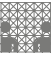

### base64-Codierung: Tools

- $\triangleright$  im Java JDK enthalten aber im inoffiziellen internen Teil sun.misc.BASE64Encoder, bzw. sun.misc.BASE64Decoder
- $\blacktriangleright$  aber diverse (open-source) Implementierungen verfügbar Beispiel: Apache Commons <http://commons.apache.org/codec> org.apache.commons.codec.binary.Base64 org.apache.commons.codec.binary.Base64InputStream org.apache.commons.codec.binary.Base64OutputStream

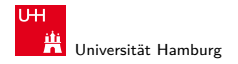

[Textcodierung](#page-1-0) - [base64-Codierung](#page-36-0) [64-040 Rechnerstrukturen](#page-0-0)

MIN-Fakultät Fachbereich Informatik

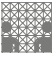

#### base64-Codierung: Beispiel [openbook.galileodesign.de/javainsel7/javainsel\\_04\\_008.htm](http://openbook.galileodesign.de/javainsel7/javainsel_04_008.htm)

```
import java.io. IOException:
import java.util.*;
import sun.misc.*:
public class Base64Demo
{
 public static void main( String [] args ) throws IOException
  {
    byte[] bytes1 = new byte[ 112 ];
    new Random (). nextBytes ( bytes1 );
    // buf in String
    String s = new BASE64Encoder().encode( bytes1):
    System.out.println( s ):
    // Zum Beispiel :
    // QFgwDyiQ28 /4 GsF75fqLMj / bAIWNwOuBmE / SCl3H2XQFpSsSz0jtyR0LU + kLiwWsnSUZljJr97Hy
    // LA3YUbf96Ym2zx9F9Y1N7P5lsOCb /vr2crTQ/ gXs757qaJF9E3szMN + E0CSSslDrrzcNBrlcQg ==
    // String in byte []
    byte[] bytes2 = new BASE64Decoder().decodeBuffer( s ):
    System.out.println( Arrays.equals(bytes1, bytes2) ); // true
  }
}
```
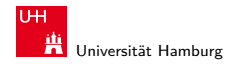

<span id="page-41-0"></span>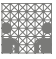

[Textcodierung](#page-1-0) - [Literatur](#page-41-0) [64-040 Rechnerstrukturen](#page-0-0)

# Literatur: Vertiefung

- $\blacktriangleright$  <http://www.unicode.org>
- $\blacktriangleright$  The Java Tutorials, Trail: Internationalization <http://download.oracle.com/javase/tutorial/i18n>